# **FAQs**

Frequently asked questions about configurations and functionalities.

## **Gadgets**

#### Can I disable the column totals within Dashboard Gadgets?

Yes, a **Jira administrator** can disable the '**js-dashboard-module**'-Module in the UPM.

## I need to display the sum within the Jira default Filter Results gadget.

You have to **enable the calculation row on a 'per-filter-basis'** to be displayed within the Jira default Filter result gadget. To do so, **head over to the issues navigator**, access the **sumUp configuration** by clicking on the cog icon next to our Calculate button in the menu to the left, switch to Filter, and **enable the filters you want to use by activating the checkboxes**.

Check out [this page](https://apps.decadis.net/display/SUMSERVER/Issue+Navigator) to get the step-by-step guide.

## The calculation row is missing in the Dashboard gadgets.

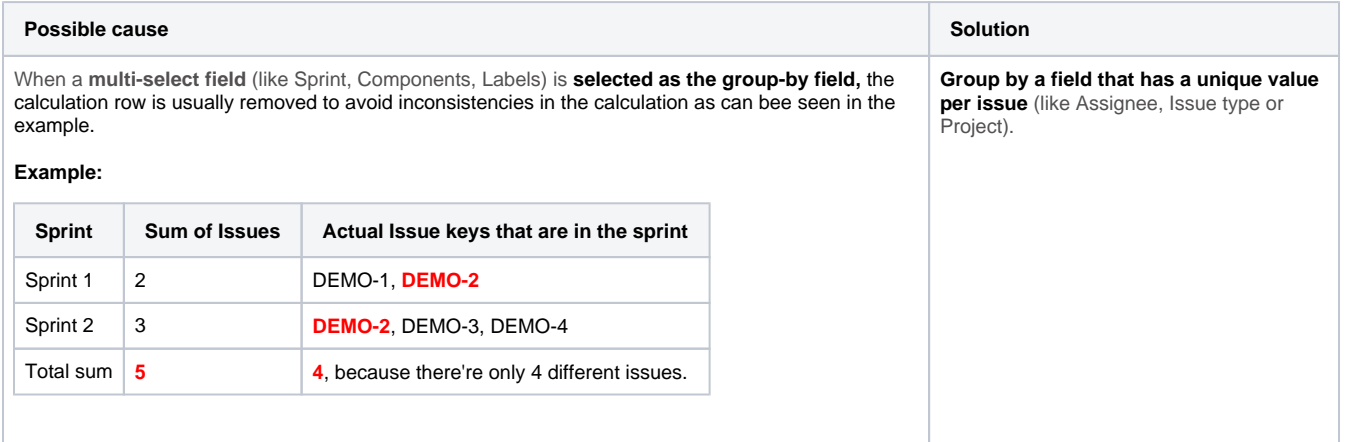

## The names of my gadgets were corrupted after updating sumUp.

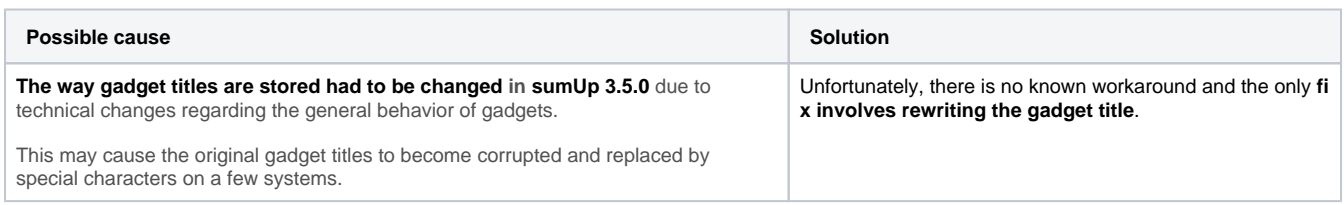

Calculated fields are not sortable in sumUp gadgets.

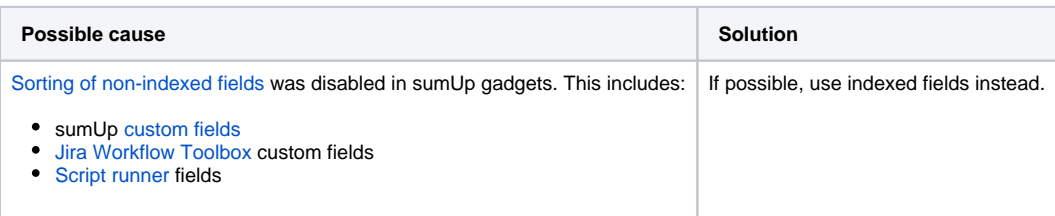

### Issue Navigator

The column totals are not displayed in the Issue Navigator.

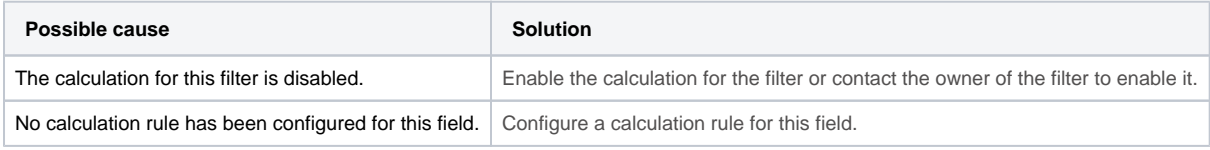

## sumUp calculated fields

My calculated field does not return any value.

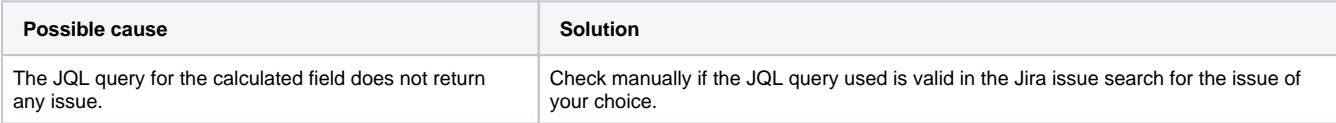

## Calculation rules

### Which fields are supported within sumUp for calculation?

By default, all **custom fields** and text or number based fields can be used in a calculation rule. In addition to that, the **Jira standard fields** are also displayed. However, some fields that cannot be summed like Assignee or Labels, can also not be used.

For **3rd party custom fields**, it depends on their implementation. It is possible that sumUp does not support all 3rd party custom fields.

If you still have questions, feel free to refer to our [support](https://apps.decadis.net/display/DECADIS/Support) team.